## **POWERPOINT**

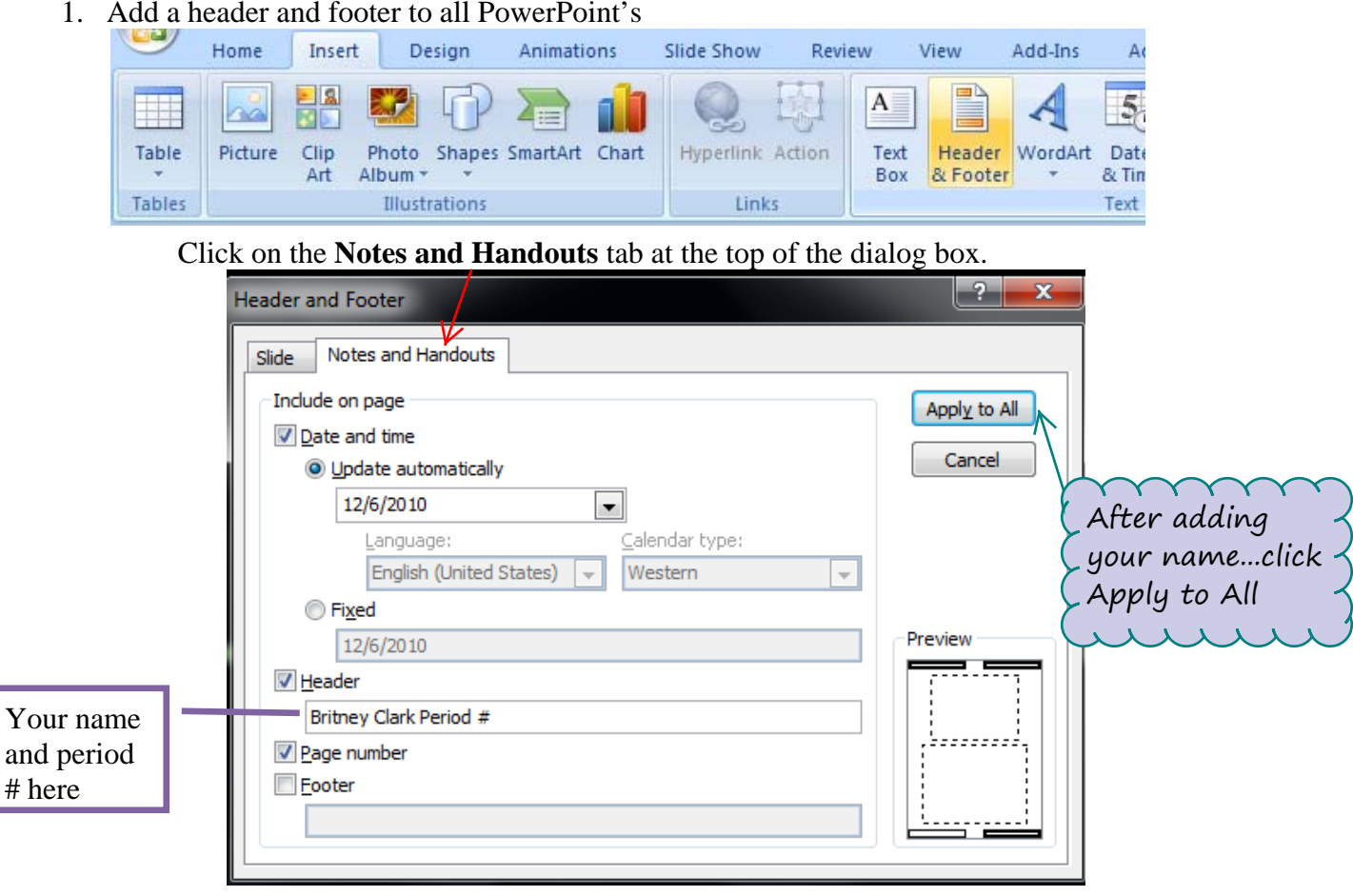

1. Add a header and footer to all PowerPoint's